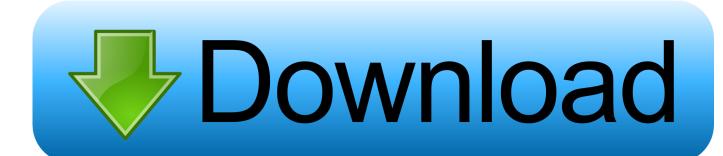

### Excel For Dummies 2016 Mac

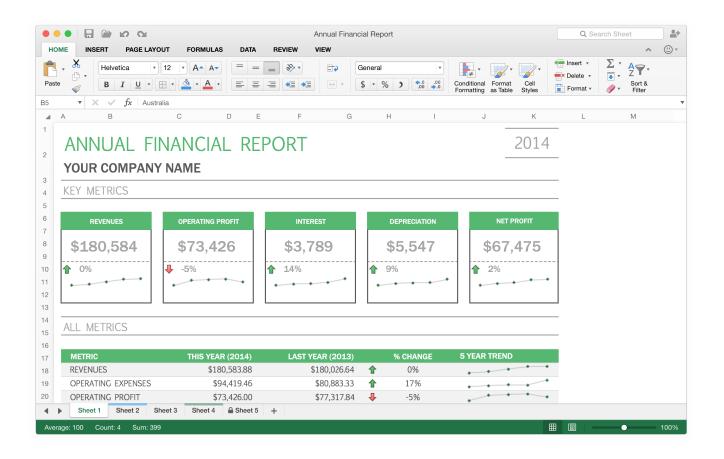

**Excel For Dummies 2016 Mac** 

# Download

Excel 2016 For Dummies (Excel for Dummies) Author: Grev27 All you need is Microsoft Office 2008 For Mac All-in-One For Dummies to learn the fundamentals of Office 2008. With six books in one, it shows you how to use every Office 2008 for Mac application, so you can start getting things done.

- 1. excel dummies
- 2. excel dummies pdf free download
- 3. excel dummies guide

Looking to excel with Excel 2016? Learn how to depict data with ease in under 45 minutes! Create variable data tables, set up scenarios, create Bookmark and Share This Post: Please feel free to post your Excel 2016 For Dummies Depicting Data Course Download, Movie, Game, Software, Mp3.

# excel dummies

excel dummies, excel dummies pdf, excel dummies pdf free download, excel dummies 2019, excel dummies guide, excel dummies book, excel dummies 2016 pdf, excel dummies 2016, vlookup excel dummies, vba excel dummies, dummies excel vba programming, dummies excel formulas <a href="INIT.full crack [key serial">INIT. full crack [key serial]</a>]

Save spreadsheets in the Cloud to work on them anywhere Use Excel 2016 on a desktop, laptop, or tablet Share spreadsheets via email, online meetings, and social media sites Analyze data with PivotTables If you're new to Excel and want to spend more time on your actual work than figuring out how to make it work for you, this new edition of Excel 2016 For Dummies sets you up for success.. How to use facetime on mac When your call is done, click the Stop button to end the video recording.. Author: Greg Harvey Publisher: John Wiley & Sons ISBN: 111907701X Category: Computers Page: 408 View: 5579 Let your Excel skills sore to new heights with this bestselling guide Updated to reflect the latest changes to the Microsoft Office suite, this new edition of Excel For Dummies quickly and painlessly gets you up to speed on mastering the world's most widely used spreadsheet tool.. Author: Greg Harvey Publisher: John Wiley & Sons ISBN: Category: Computers Page: 792 View: 9282 A comprehensive, up-to-date, user-friendly guide to Excel 2010 Excel is the standard for spreadsheet applications and is used worldwide, but it's not always user-friendly.. Plus, you'll get easy-to-follow guidance on mastering more advanced skills, like adding hyperlinks to worksheets, saving worksheets as web pages, adding worksheet data to an existing web page, and so much more. Can Zulu Dj Software Sort Playlist By Genre

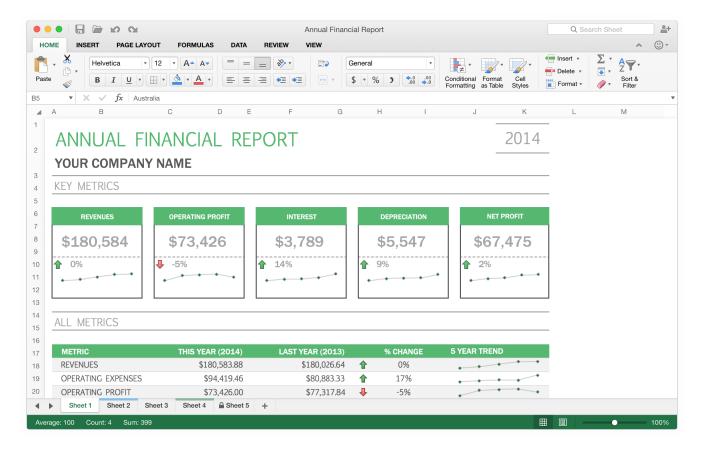

Try Cp --help For More Information. Mac

# excel dummies pdf free download

## dragon ball torrent download

Written by bestselling author Greg Harvey, it has been completely revised and updated to offer you the freshest and most current information to make using the latest version of Excel easy and stress-free. In no time, you'll begin creating and editing worksheets, formatting cells, entering formulas, creating and editing charts, inserting graphs, designing database forms, and more.. If you don't need to record video and only need to record an audio call, we'll show you how to do that next! If the thought of looking at spreadsheet makes your head swell, you've come to the right place. How To Install Nvidia Drivers For Mac

# excel dummies guide

### Kodi Jarvis Download For Mac

Whether you've used older versions of this popular program or have never gotten a headache from looking at all those grids, this hands-on guide will get you up and running with the latest installment of the software, Microsoft Excel 2016.. Nothing fancy — just what's necessary to open and navigate Excel 2013, enter and edit data, format cells, add a header and footer, and print your worksheet.. That's all you need to do to record a call through your Mac computer How to record a FaceTime audio call • Open the QuickTime player program on your computer.. Author: Greg Harvey Publisher: John Wiley & Sons ISBN: Category: Computers Page: 64 View: 3671 Learn to create, edit, and print Excel worksheets Need to get going with Excel 2013 in a hurry? Here are the basic techniques you need to know to work with Excel spreadsheets on your desktop or Windows tablet.. Open the book and find: Where to find things in the program window Tips for using Excel on a touchscreen device How to use AutoFill and Flash Fill Advice on entering formulas Steps for printing cool-looking reports. ae05505a44 Backyard Baseball amp: Softball Turlock Ca 95380

ae05505a44

Unduh Aplikasi Musik Mp3 Cutter And Ringtone Maker For Mac